# UNIDADE 2

#### **OBJETIVOS ESPECÍFICOS DE APRENDIZAGEM**

- f Descrever e apresentar os resultados de um conjunto de
- **EX Compreender os tipos de gráficos existentes;**
- Utilizar os gráficos de forma adequada; e
- f Interpretar os resultados apresentados em um gráfico de forma

# DISTRIBUIÇÕES DE FFREQUÊNCIAS

Caro estudante,

Vamos dar início a segunda Unidade de nossa disciplina e, nela, você encontrará conceitos relacionados à distribuição de frequências e à representação gráfica que lhe permitirão sintetizar uma grande quantidade de dados em tabelas e em gráficos representativos.

Quando coletamos informações, sejam de populações ou de amostras, como vimos na Unidade anterior, geralmente trabalhamos com uma quantidade grande de observações. Mas, como vamos apresentar esses resultados? Precisamos, então, aprender como sintetizar esses dados e colocá-los de forma que as pessoas possam entender as informações obtidas.

Uma forma de fazermos isso é utilizando distribuições de frequências e análises gráficas, as quais aprenderemos a partir de agora, já que entraremos no mundo da estatística, que se preocupa com a forma de apresentação dos dados. Vamos começar?

Quando coletamos os dados para uma pesquisa, as observações realizadas são chamadas de **dados brutos\***. Um exemplo de dados brutos corresponde ao percentual dos trabalhadores que contribuem com o Instituto Nacional de Seguro Social (INSS) em 20 cidades de uma determinada região do Brasil no ano de 2008 (dados simulados pelo autor a partir de um caso real). Os dados são apresentados na Tabela 1 na forma em que foram coletados, por esse motivo são denominados **dados brutos**. Geralmente, esse tipo de dado traz pouca ou nenhuma informação ao leitor, sendo necessário organizá-lo, com o intuito de aumentar sua capacidade de informação.

**\*Dados brutos** – dados na forma em que foram coletados, sem nenhum tratamento. Fonte: Elaborado pelo autor.

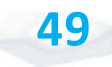

| 45 | 51 | 50 | 58 |
|----|----|----|----|
| 50 | 44 | 46 | 57 |
| 42 | 41 | 60 | 58 |
| 41 | 50 | 54 | 60 |
| 52 | 46 | 52 | 51 |

Tabela 1: Percentual dos trabalhadores que contribuem com o INSS em 20 cidades de uma determinada região do Brasil no ano de 2008

Fonte: Elaborada pelo autor

Se fizermos uma ordenação desse conjunto de dados brutos (do menor para o maior), teremos dados elaborados como mostra a Tabela 2.

Tabela 2: Percentual ordenado dos trabalhadores que contribuem com o INSS em 20 cidades de uma determinada região do Brasil, no ano de 2008

| 41 | 46 | 51 | 57 |
|----|----|----|----|
| 41 | 46 | 51 | 58 |
| 42 | 50 | 52 | 58 |
| 44 | 50 | 52 | 60 |
| 45 | 50 | 54 | 60 |
|    |    |    |    |

Fonte: Elaborada pelo autor

Com base nessa tabela, podemos observar que a simples organização dos dados em um **rol\***aumenta muito o nível de informação destes. Na Tabela 2, você pode verificar ainda que o menor percentual foi 41% e o maior 60%, o que nos fornece uma **amplitude total\*** da ordem de 19%.

Outra informação que podemos obter dos dados por meio da Tabela 2 (organizada em rol crescente) é que nas cidades avaliadas, o valor 50, correspondente à percentagem de trabalhadores que contribuem para o INSS, ocorre com maior frequência, ou seja, é o que mais se repete.

**\*Rol** – dados classificados em forma crescente ou decrescente. Fonte: Elaborado pelo autor.

**\*Amplitude total** – diferença entre o maior e o menor valor observado. Fonte: Elaborado pelo autor.

*Com base nessa nossa discussão, reflita: como organizar os dados de uma variável quantitativa contínua de forma mais eficiente, na qual se possa apresentar uma quantidade maior de informações?*

A resposta a essa pergunta será apresentada na próxima seção. Fique atento e, em caso de dúvidas, lembre-se de que você não está sozinho, basta solicitar o auxilio de seu tutor.

## **DISTRIBUIÇÃO DE FREQUÊNCIAS DE UMA VARIÁVEL QUANTITATIVA CONTÍNUA**

Uma maneira de organizar os dados de uma variável quantitativa contínua, de modo que você melhor possa representála, é por meio de uma **tabela de distribuição de frequências**, que corresponde a uma tabela em que são apresentadas as frequências de cada uma das classes.

Distribuindo os dados observados em **classes\*** e contando o numero de observações contidas em cada classe, obtemos a **frequência de classe**. Sendo que a disposição tabular dos dados agrupados em classes, juntamente com as frequências correspondentes, é o que denominamos de distribuição de frequência.

Sendo assim, para identificarmos uma classe, devemos conhecer os valores dos **limites inferior** e **superior da classe** que delimitam o **intervalo de classe**.

*Você pode estar se perguntando: como se constituem esses intervalos?*

**\*Classes** – intervalos nos quais os valores da variável analisada são agrupados. Fonte: Elaborado pelo autor.

. . . . . . . . . . . . . .

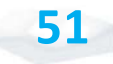

Vimos, no início do curso, os tipos de intervalos na Unidade 1 da disciplina *Matemática Básica*. Vamos relembrar rapidamente como é essa classificação dos intervalos:

- **Intervalos abertos**: os limites da classe (inferior e superior) não pertencem a mesma.
- **Intervalos fechados**: os limites da classe (superior e inferior) pertencem à classe em questão.
- **Intervalos mistos**: um dos limites pertence à classe e o outro não.

Você pode utilizar qualquer um deles. Porém, os intervalos mais utilizados e que usaremos como padrão na resolução dos problemas, é o intervalo misto, o qual é apresentado da seguinte forma:

 $43.5 + 48.5$ 

(o 43,5 está incluído e o 48,5 não está incluído no intervalo)

Esses valores de 43,5 e 48,5 foram escolhidos aleatoriamente, somente para demonstrar o formato do intervalo.

Para você entender melhor, acompanhe o exemplo a seguir, a partir dos dados da porcentagem de trabalhadores que contribuem com o INSS. Com esses dados iremos construir uma distribuição de frequência e, ao longo desse exemplo, identificar, também, os conceitos presentes nessa distribuição.

Para darmos início a esse entendimento, é importante, antes, considerarmos que existem diversos critérios para a construção das classes das distribuições de frequências apresentados na literatura. No nosso caso, utilizaremos os critérios apresentados a seguir.

Para elaborar uma distribuição de frequência, é necessário, inicialmente, determinar o **número de classes** (k) em que os dados serão agrupados. Por questões de ordem prática e estética, sugerimos utilizar de 5 a 20 classes. O número de classes (k) a ser utilizado, pode ser calculado em função do número de observações (n), conforme é mostrado para você a seguir:

 $k = \sqrt{n}$ , para n  $\le 100$  $k = 5$  log n, para n > 100

Considerando que nessa pesquisa  $n = 20$  consumidores; temos, então, o número de classes definido por  $k = \sqrt{n} = \sqrt{20} = 4.47$ ; e, como o número de classes é inteiro, usaremos 5 classes. O arredondamento utilizado nesse material é o padrão de algarismos significativos (como foi aprendido no segundo grau). O número de classes pode também ser definido de uma forma arbitrária, sem o uso dessa regra.

Após determinarmos o número de classes (k) em que os dados serão agrupados, determinamos a **amplitude do intervalo de classe (c)**. E, para calcularmos a amplitude do intervalo de classe, vamos, primeiramente, calcular a **amplitude total dos dados (A)**, **que corresponde à diferença entre o maior valor observado e o menor valor observado**.

No nosso caso (usando dados da Tabela 2), teremos  $A = 60 - 41 = 19\%$ .

Com base nesse valor da amplitude total (A) calculado, iremos obter a amplitude do intervalo de classe (c), como é mostrado a seguir:

$$
c = \frac{A}{k-1}
$$

Onde:

c = amplitude de classe;

A= amplitude total; e

 $k =$  número de classes.

Substituindo os valores já encontrados nessa expressão e considerando o caso do exemplo que estamos resolvendo, teremos:

$$
c = \frac{19}{5 - 1} = 4{,}75 \cong 5\,\%
$$

Mas atenção: existem outros procedimentos paraa determinação da amplitude do intervalo de classe que podem ser encontrados na literatura.

Conhecida a amplitude de classes, você deve determinar os intervalos de classe. O limite inferior e superior das classes deve ser escolhido de modo que o menor valor observado esteja localizado no **ponto médio (PM)** da primeira classe. O ponto médio da classe corresponde à soma dos limites inferior e superior dividido por dois.

Partindo desse raciocínio, o limite inferior da primeira classe será:

Limite inf. 1<sup>a</sup> classe = menor valor 
$$
-\frac{c}{2}
$$
.

No nosso caso, substituindo os valores que você encontrou anteriormente, teremos:

Limite inf. 1<sup>a</sup> classe = 
$$
41\% - \frac{5\%}{2} = 38.5\%
$$

Definindo, então, o limite inferior da primeira classe basta, para você obter as classes da nossa distribuição, somar a amplitude do intervalo de classe  $(c = 5)$  a cada limite inferior.

Assim, você terá:

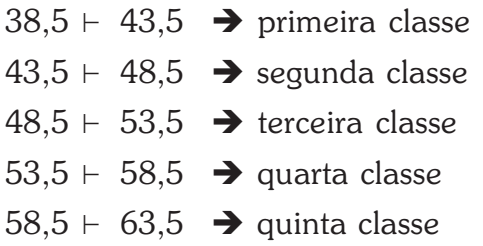

Com base nesse cálculo, você pode obter uma organização dos dados conforme mostra a Tabela 3, a seguir:

Tabela 3: Distribuição de frequências do percentual dos trabalhadores que contribuem com o INSS em 20 cidades de uma determinada região do Brasil no ano de 2008

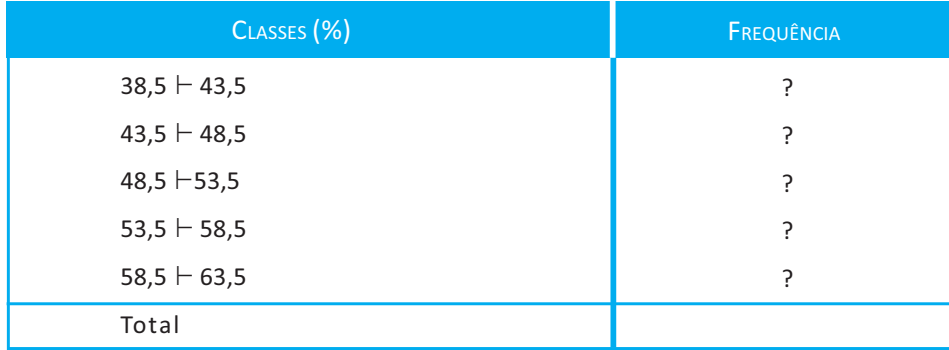

Fonte: Elaborada pelo autor

Na Tabela 3 aparece uma nova denominação chamada "frequência", em que abaixo dela há uma coluna repleta de interrogações (?). Vamos aprender a calcular valores no lugar dessas interrogações. Podemos obter frequências chamadas de **frequência absoluta** (fa), **frequência relativa** (fr) e frequência acumulada.

> A **frequência absoluta (fa)** corresponde ao número de observações que temos em uma determinada classe ou em um determinado atributo de uma variável qualitativa. A **frequência relativa (fr)** corresponde à proporção do número de observações em uma determinada classe em relação ao total de observações que temos. Essa frequência pode ser expressa em termos porcentuais. Para isso, basta multiplicar a frequência relativa obtida por 100.

O cálculo da frequência relativa é obtido por meio da seguinte expressão:

$$
fr_i = \frac{fa_i}{\sum_{i=1}^n fa_i}
$$

Sendo:

*fa*<sub>i</sub> = frequência absoluta da classe i.

 $\sum_{i=1}^{n} fa_i$ : somatório das frequências absolutas para i variando de 1 até n classes, ou seja, somar as frequências de cada uma das classes  $(fa_1 + fa_2 + fa_3 + \ldots + fa_n).$ 

Apresentando os dados na forma de distribuição de frequência, você consegue sintetizar as informações contidas neles, além de facilitar sua visualização. Considerando essa discussão, elaboramos a Tabela 4, que traz as frequências (fa e fr) relacionadas à variável analisada.

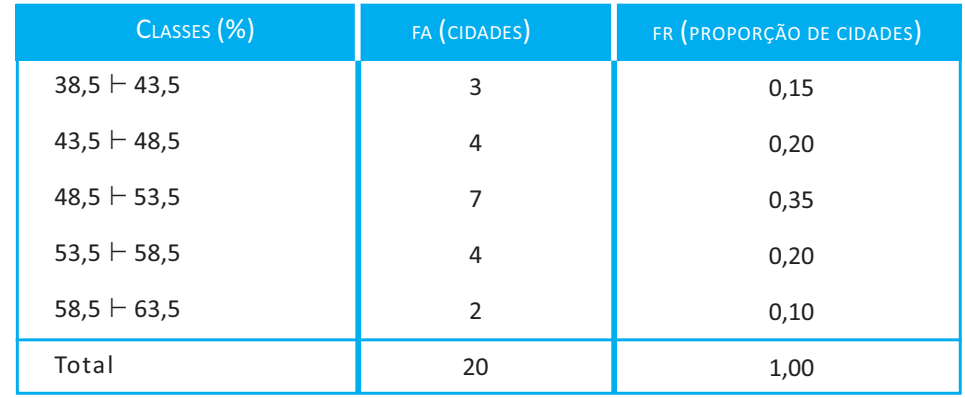

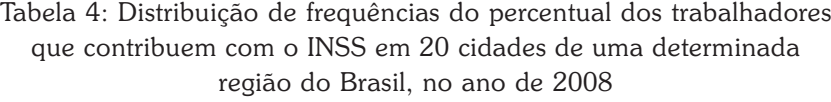

Fonte: Elaborada pelo autor

Para calcularmos a primeira proporção de 0,15, precisamos dividir a frequência da primeira classe (3) pelo total de observações (20). De forma similar, é calculada as proporções das outras classes.

### *Então, como ficaria a interpretação da distribuição de frequências?*

Se considerarmos ainda a Tabela 4, podemos dizer que a porcentagem de trabalhadores que contribuem com o INSS entre 43,5% e 58,5%, dos 20 municípios avaliados em questão, está concentrada nas classes segunda, terceira e quarta, decrescendo em direção às classes do início e fim da tabela. A apresentação dos dados em forma de distribuição de frequência facilita o cálculo manual de várias medidas estatísticas de interesse e facilita, também, a apresentação gráfica dos dados.

Além das frequências absolutas e relativas, muitas vezes podemos estar interessados na quantidade de observações que existe acima ou abaixo de um determinado ponto na distribuição.

Dessa forma, você poderá trabalhar com a **frequência acumulada**, como sugere a Tabela 5, que apresenta as frequências

acumuladas da percentagem de trabalhadores que contribuem com o INSS nas 20 cidades avaliadas.

> A **frequência acumulada** corresponde à soma da frequência de uma classe às frequências de todas as classes abaixo dela.

A frequência acumulada apresentada na Tabela 5 pode ser obtida da seguinte forma: abaixo do limite superior da primeira classe (43,5), temos três pessoas presentes nela, como vimos na Tabela 3 da distribuição de frequências absoluta. Quando consideramos a segunda classe  $(43,5 + 48,5)$ , a frequência acumulada corresponde ao número de pessoas que temos abaixo do limite superior dessa classe (48,5), ou seja, as quatro cidades da segunda classe mais as três cidades da primeira classe, totalizando sete cidades abaixo de 48,5%. Para as outras classes, o raciocínio é semelhante.

Tabela 5: Distribuição de frequência acumulada dos trabalhadores que contribuem com o INSS em 20 cidades de uma determinada região do Brasil no ano de 2008

| CLASSES <sup>(%)</sup> | FREQ. ACUMULADA | FREQ. ACUMULADA (RELATIVA) |
|------------------------|-----------------|----------------------------|
| $38,5 \vdash 43,5$     | 3               | 0,15                       |
| $43,5 \vdash 48,5$     | 7               | 0,35                       |
| $48,5 \vdash 53,5$     | 14              | 0,70                       |
| $53,5 \vdash 58,5$     | 18              | 0,90                       |
| $58,5 \vdash 63,5$     | 20              | 1,00                       |
| Total                  |                 |                            |

Fonte: Elaborada pelo autor

Já o valor da frequência acumulada relativa da segunda classe (0,35) é dado pela soma da frequência relativa da primeira dúvida retoridas e (0,15) e da frequência relativa da segunda classe (0,20), dando um valor acumulado para a segunda classe de 0,35. classe (0,15) e da frequência relativa da segunda classe (0,20), dando

Os valores das frequências que você usou para somar estão na Tabela 3, em caso de dúvida, retorne à tabela.

**57**

# **DISTRIBUIÇÃO DE FREQUÊNCIAS DE UMA VARIÁVEL QUALITATIVA**

Quando você trabalha com variáveis qualitativas, os atributos são as variações nominativas da variável. A construção da tabela consiste em contar as ocorrências dos níveis de cada atributo. O resultado da contagem define a frequência absoluta do atributo. Para podermos entender isso, tomemos como exemplo uma pesquisa na qual se procurou avaliar as frequências de cada gênero (homem ou mulher) de uma determinada cidade, que considera os serviços prestados pela prefeitura como satisfatórios, em uma amostra de 50 pessoas. Esses resultados são apresentados na Tabela 6.

Tabela 6: Distribuição de frequências do gênero de pessoas que consideram os serviços prestados pela prefeitura como satisfatórios

| <b>GÊNERO</b> | FA | <b>FR</b> |
|---------------|----|-----------|
| Masculino     | 20 | 0,40      |
| Feminino      | 30 | 0,60      |
| Total         | 50 | 1,00      |

Fonte: Elaborada pelo autor

# **DISTRIBUIÇÃO DE FREQUÊNCIAS DE UMA VARIÁVEL QUANTITATIVA DISCRETA**

Vimos esse conceito na Unidade 1. Em caso de dúvida, retorne e faça uma releitura atenciosa. onceito na<br>m caso de **de la proprieta de la proprieta de la proprieta de la proprieta de la proprieta de la proprieta de la proprieta de la proprieta de la proprieta de la proprieta de la proprieta de la proprieta de la pr** 

Tomando-se como exemplo o caso de uma variável aleatória discreta (v.a), realizou-se uma pesquisa durante 30 dias em um determinado mês com relação ao número de reclamações (N.R.) no setor de tributos de uma prefeitura considerada como modelo de gestão em tributos. Os resultados encontrados você pode acompanhar na Tabela 7, a seguir:

| DIA            | N.R.           | <b>D<sub>IA</sub></b> | N.R. | DIA | N.R. | <b>D<sub>IA</sub></b> | N.R. | <b>DIA</b> | N.R.          |
|----------------|----------------|-----------------------|------|-----|------|-----------------------|------|------------|---------------|
| $\mathbf{1}$   | 0              | 7                     | 1    | 13  | 0    | 19                    | 1    | 25         | 0             |
| $\overline{2}$ | $\overline{2}$ | 8                     | 2    | 14  | 0    | 20                    | 0    | 26         | 3             |
| 3              | 1              | 9                     | 2    | 15  | 1    | 21                    | 0    | 27         | 4             |
| $\overline{4}$ | 5              | 10                    | 3    | 16  | 2    | 22                    | 2    | 28         | 0             |
| 5              | 3              | 11                    | 0    | 17  | 3    | 23                    | 0    | 29         | $\mathcal{L}$ |
| 6              | 2              | 12                    | 3    | 18  | 5    | 24                    | 4    | 30         |               |

Tabela 7: Dados referentes ao número de reclamações (NR) por dia no setor de tributos de uma prefeitura ao longo de 30 dias

Fonte: Elaborada pelo autor

Dispondo esses dados em um rol (crescente) temos:

#### 0 0 0 0 0 0 0 0 0 1 1 1 1 1 2 2 2 2 2 2 2 3 3 3 3 3 4 4 5 5

Podemos apresentar, a seguir, esses dados em uma distribuição de frequências. Nesse caso, não é necessário definir intervalos de classes porque a variação dos valores é pequena (varia de 0 a 5) e a variável é discreta.

Quando a variável é discreta, mas você tem uma quantidade muito grande de valores que ocorrem na amostra, então, você irá trabalhar com uma distribuição de frequências em classes. Na Tabela 8, você pode visualizar a distribuição de frequências do número de reclamações. Os cálculos das frequências absoluta e relativa são obtidos de forma semelhantes ao que foi visto anteriormente.

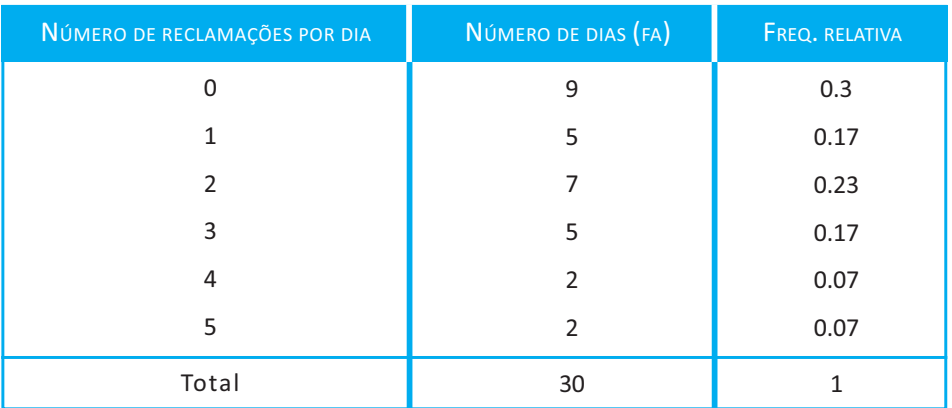

Tabela 8: Número de reclamações ocorridas diariamente durante certo mês

Fonte: Elaborada pelo autor

Observe que esses valores da variável discreta correspondem a cada uma das classes.

*Você pode estar se perguntando: as tabelas de distribuição de frequências são a única forma que você tem de apresentar um conjunto de dados?*

Para descobrir a resposta a sua curiosidade, continue lendo o livro que a responderemos na seção seguinte.

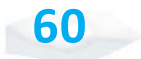

# REPRESENTAÇÃO GRÁFICA

Na tentativa de responder ao seu questionamento anterior, vamos falar um pouco sobre algumas formas de representação gráfica de tabelas de frequência. Logicamente, dependendo do tipo de variável, temos um gráfico mais adequado. Os diferentes tipos de gráficos (histogramas, polígonos de frequência, ogivas, gráficos de setores, pictogramas e outros) permitem melhor visualização de resultados. Esses gráficos podem ser obtidos utilizando planilhas eletrônicas, como o Excel ou a planilha CALC do OpenOffice.

> Os **histogramas** são gráficos constituídos de um conjunto de retângulos com as bases assentadas sobre um eixo horizontal, tendo o centro delas no ponto médio da classe que as representa e cuja altura é proporcional à frequência da classe. Esses gráficos são utilizados para representar tabelas intervalares.

Na Figura 7, temos o histograma da porcentagem de trabalhadores que contribuem com o INSS em cada uma das 20 cidades analisadas. Os dados utilizados, nesse gráfico, foram os da distribuição de frequências apresentados na Tabela 5, que indica o percentual de trabalhadores que contribuem com o INSS em 20 cidades de uma determinada região do Brasil em 2008.

S Port Para você construir gráficos e distribuições de frequência, baixe o programa estatístico Bioestat que, além de ser gratuito, traz um livro na opção "ajuda". Para isso, visite o *site*: <http:// www.mamiraua.org.br/ download/Default.aspx? dirpath=e:\home\mamiraua\ Web\download\BioEstat 5 Portugues&tipo= diretorio>. Acesso em: 19 nov. 2010.

a planilha calc do pacote Para saber como utilizar frequências e de distribuições de OpenOffice nas Para saber de la planilha ca gráficos, acesse o *site*: <http://www2.ufpa.br/ dicas/open/oo-ind.htm>. Acesso em: 19 nov. 2010.

**61**

**62**

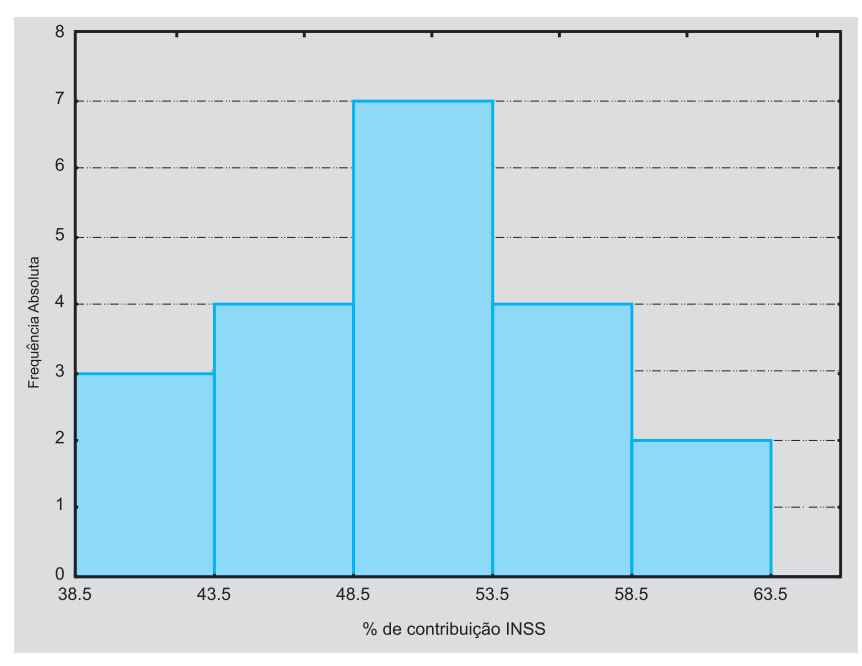

Figura 7: Histograma representativo da distribuição de frequências do percentual dos trabalhadores que contribuíram com o INSS em 2008 Fonte: Elaborada pelo autor

Quanto ao **polígono de frequência**, você pode obtê-lo pela simples união dos pontos médios dos topos dos retângulos de um histograma. Para completar o polígono é necessário unir as extremidades da linha, que une os pontos representativos das frequências de classe, aos pontos médios das classes imediatamente anteriores e posteriores às classes extremas, que têm frequência nula.

A Figura 8 mostra o polígono de frequências do percentual dos trabalhadores que contribuíram com o INSS em 20 cidades de uma determinada região do Brasil em 2008.

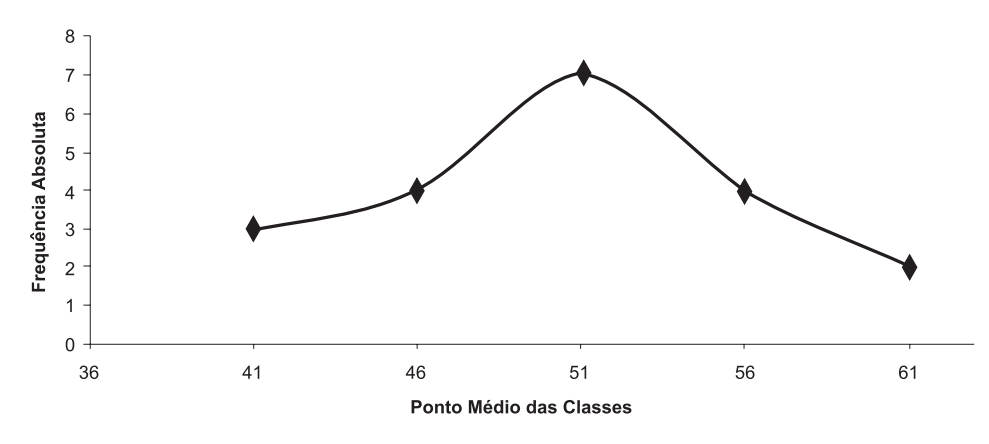

Figura 8: Polígono de frequências do percentual dos trabalhadores que contribuíram com o INSS em 2008 Fonte: Elaborada pelo autor

Quando você tem uma tabela que é trabalhada com uma variável qualitativa, o tipo de gráfico adequado para apresentar os resultados corresponde ao gráfico de setores, também popularmente conhecido como gráfico tipo pizza, como demonstra a Figura 9. Sua construção é simples: sabemos que o angulo de 360º equivale a 100% da área da circunferência; assim, para obtermos o ângulo do setor cuja área representa uma determinada frequência, basta resolvermos uma regra de três simples, como a apresentada a seguir:

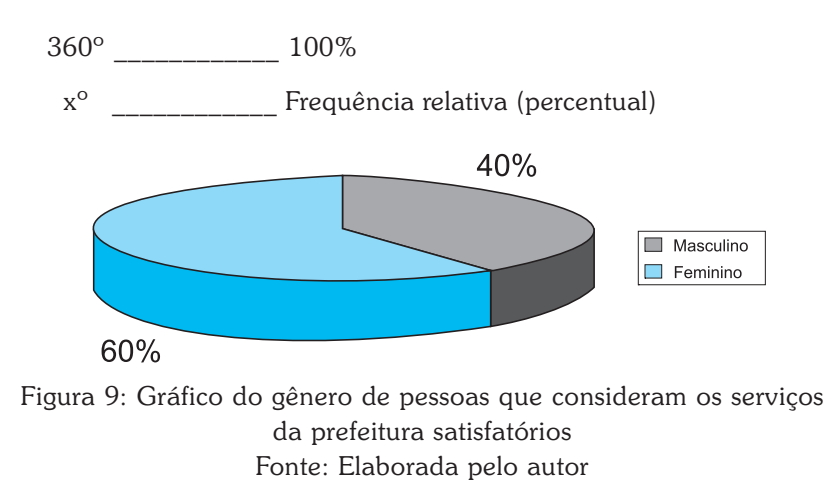

Com respeito aos gráficos chamados de **ogivas**, estes correspondem a um polígono de frequências acumuladas, no qual as frequências acumuladas são localizadas sobre perpendiculares levantadas nos limites superiores das classes, sendo os pontos unidos para formar o polígono que representa as frequências acumuladas. Observe o modelo apresentado na Figura 10.

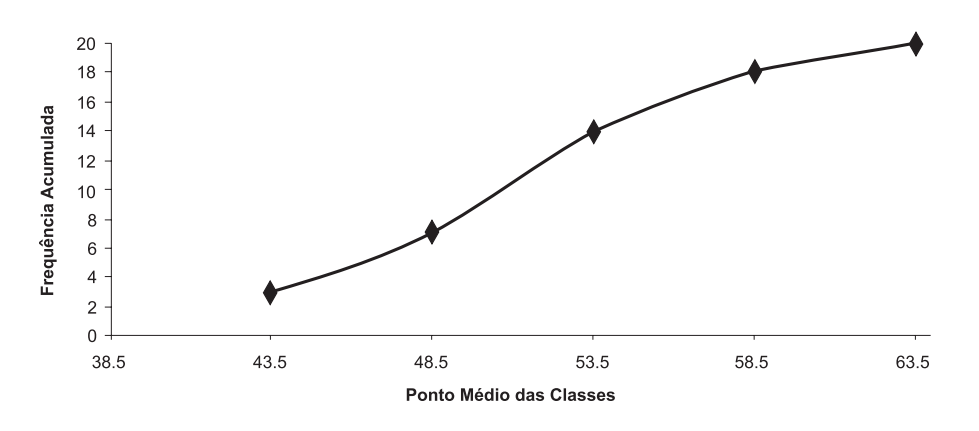

Figura 10: Ogiva "abaixo de" do percentual dos trabalhadores que contribuem com o INSS em 20 cidades de uma determinada região do Brasil em 2008 Fonte: Elaborada pelo autor

Após o estudo da construção de distribuições de frequências e gráficos, você deve ser capaz de organizar um conjunto de dados, por meio de uma distribuição de frequências (absoluta, relativa, e acumuladas), e representá-lo graficamente. Para tanto, propomos a você um exemplo comentado para melhor fixar os conhecimentos adquiridos.

#### **Exemplo**

Uma amostra de valores de IPTU de uma determinada região da cidade de Arapongas, no ano passado, revelou valores iguais a: {68,98; 72,92; 89,19; 98,57; 123,34; 134,80; 141,34; 153,59; 158,59; 165,92; 169,21; 175,76; 177,79; 178,07; 180,38; 181,99; 185,95; 188,83; 194,88; 208,09; 214,66; 251,94; 265,70; 271,90; 276,59; 280,56; 303,99; 318,33}. Com base nos dados fornecidos, vamos construir a tabela de distribuição de frequência.

Bem, para construirmos uma tabela de frequência, primeiro precisamos encontrar: o número de classes, a amplitude total, a amplitude de classe e o limite inferior da primeira classe.

Para você fazer cálculos de distribuições de frequências e gráficos, utilize a planilha Calc do pacote OpenOffice disponível no *site*: <http:/ fr<br>
er cálculos<br>
Jes de<br>
e gráficos,<br>
fi: /www2.ufpa.br/dicas/ open/oo-ind.htm>. Acesso em: 10 mar. 2011.

**64**

**65**

O número de classes é dado por:  $k = \sqrt{n}$ , pois o tamanho da amostra é menor ou igual a 100. Como n = 28, temos:

$$
k = \sqrt{28} \approx 6
$$

Nesse caso, aproximamos para seis classes e não para cinco, pois com cinco teremos valores superiores que podem ficar sem classe.

Amplitude total (A) é a diferença entre o maior valor observado e o menor valor observado. Substituindo os valores, encontraremos:

$$
A = 318,33 - 68,98 = 249,35
$$

Sendo assim, a amplitude de classe será:

 $c = \frac{A}{k-1}$  e, substituindo os valores correspondentes, teremos:

$$
c = \frac{249,35}{6-1} = 49,87
$$

Logo, o limite inferior da primeira classe é dado por:

$$
LI_{1^a} = \text{menor } \text{valor } -\frac{c}{2}
$$

 $LI_{1^a} = 68,98 - \frac{49,87}{2} = 44,04$  (esse é o primeiro valor a ser colocado na tabela).

Agora, a partir desse limite inferior, podemos construir a tabela de distribuição de frequência. Para preencher a coluna classes, começamos com o limite inferior da primeira classe, lembrando que para encontrar o limite superior das classes basta somar a amplitude de classe (c) ao limite inferior. **Agora é com você.** Termine de calcular os limites de cada uma das classes.

$$
44.04 + 49.87 = 93.91
$$
  

$$
93.91 + 49.87 = 143.78
$$
  

$$
\downarrow
$$
  

$$
293.39 + 49.87 = 343.26
$$

**66**

Após esse cálculo, vamos encontrar os valores da coluna frequência absoluta (Fa) e, para tanto, temos que contar quantos elementos da amostra pertencem a cada classe que acabamos de construir, vamos lá:

- X **Primeira classe**: 44,04 (inclusive) a 93,91 (exclusive), então, do conjunto de dados, os valores que pertencem a esse intervalo são: 68,98; 72,92; 89,19; ou seja, três valores.
- X **Segunda classe**: 93,91 (inclusive) a 143,78 (exclusive), então, do conjunto de dados, os valores que pertencem a esse intervalo são: 98,57; 123,34; 134,80; 141,34; ou seja, quatro valores.

E, assim, procedemos até encontrarmos as frequências das seis classes. Feita essa operação, é hora de calcularmos a coluna da frequência relativa da classe i (Fri), onde temos:

$$
F_{ri} = \frac{F_i}{n}
$$
  

$$
F_{r1} = \frac{3}{28} \approx 0.11
$$
  

$$
F_{r2} = \frac{4}{28} = 0.14
$$

Você deve proceder da mesma forma até a última classe e, após todos os cálculos, deve terminar de completar os valores para a montagem final da distribuição de frequências. Lembre-se de que o preenchimento da coluna frequência acumulada (Fac) corresponde à soma da frequência daquela classe às frequências de todas as classes anteriores a ela. Observe a Tabela 9.

| <b>CLASSES</b>           | FA | FR,                      | <b>FAC</b> |
|--------------------------|----|--------------------------|------------|
| $44,04$ $\vdash$ 93,91   | 3  | 0,11                     | 3          |
| 93,91 $\vdash$ 143,78    | 4  | 0,14                     |            |
| $143,78$ $\vdash$ 193,65 |    |                          |            |
| $193,65 \mid 243,52$     |    |                          |            |
| $243,52$ $\vdash$ 293,39 |    | $\overline{\phantom{a}}$ |            |
| $293,39$ $\vdash$ 343,26 |    |                          |            |
| Total                    | 28 | 1,0                      |            |

Tabela 9: Distribuição de frequências de valores de IPTU de uma determinada região da cidade de Arapongas

Fonte: Elaborada pelo autor

#### **Exemplo**

Imagine que a área de supervisão de atendimento de controle de uma prefeitura verificou a quantidade de materiais que foram rejeitados em quilograma (kg) da fábrica Manda Brasa S.A., que havia vencido uma licitação conforme os resultados apresentados na Tabela 10.

Tabela 10: Frequência dos materiais rejeitados pela fábrica Manda Brasa S.A.

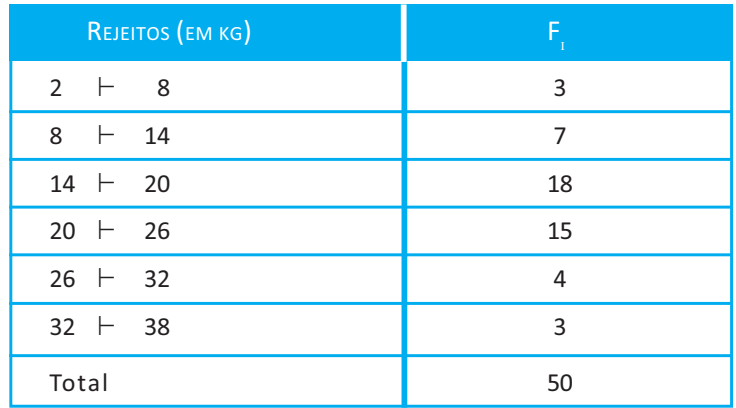

Fonte: Elaborada pelo autor

Com base nos dados, vamos construir o histograma para as frequências apresentadas. Para tanto, basta colocar no eixo x os intervalos de classe e no eixo y as frequências, como mostra a Figura 11.

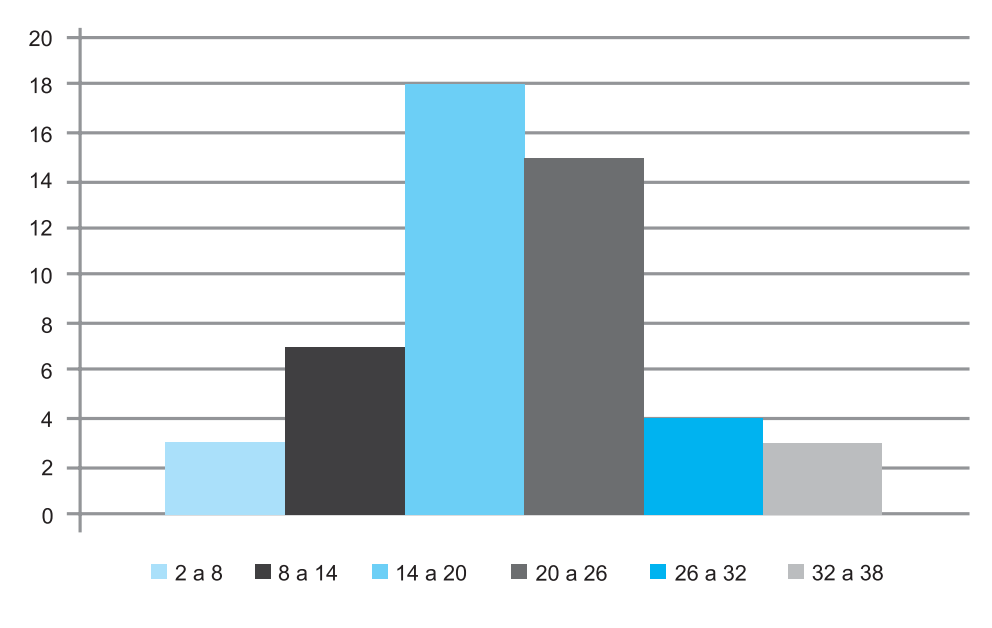

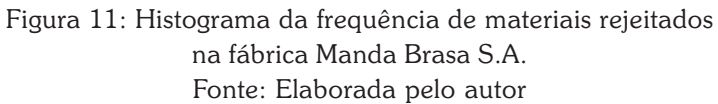

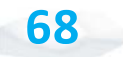

# *Resumindo*

Nesta Unidade, você aprendeu a representar um conjunto de observações e resumi-lo em tabelas e gráficos. Esses conceitos serão importantes na compreensão e no entendimento de um conjunto de dados.

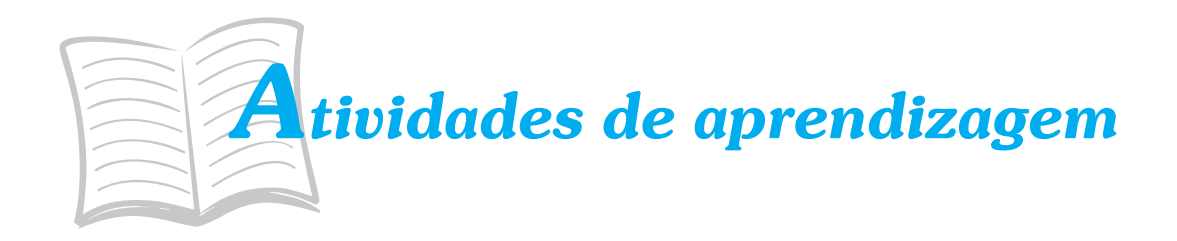

Agora que você já viu os conceitos relacionados a distribuições de frequências e a representação gráfica de um conjunto de observações, faça a atividade proposta a seguir. Em caso de dúvida, lembre-se de que você tem um tutor pronto a lhe auxiliar.

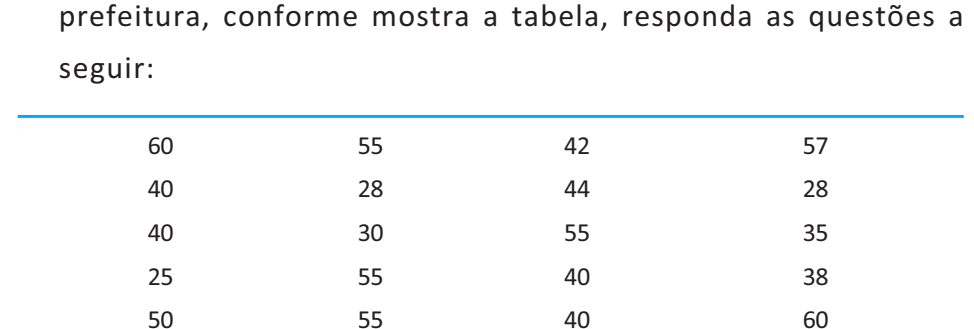

1. Dado o tempo, em minutos, de reuniões em um setor de uma

- a) Construa a distribuição de frequências absoluta, relativa e acumuladas.
- b) Faça o histograma e o polígono de frequência da distribuição.